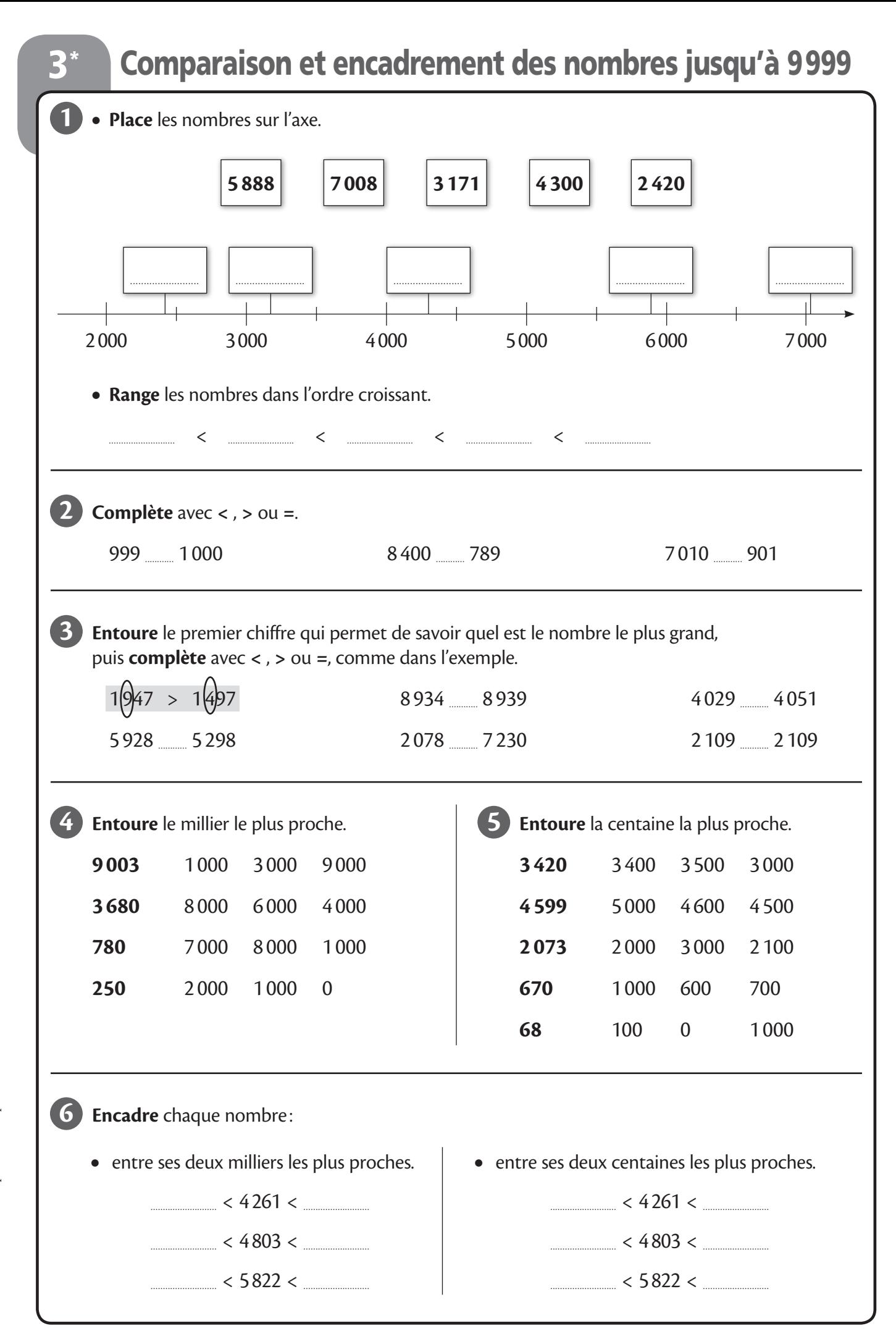

## Comparaison et encadrement des nombres jusqu'à 9999

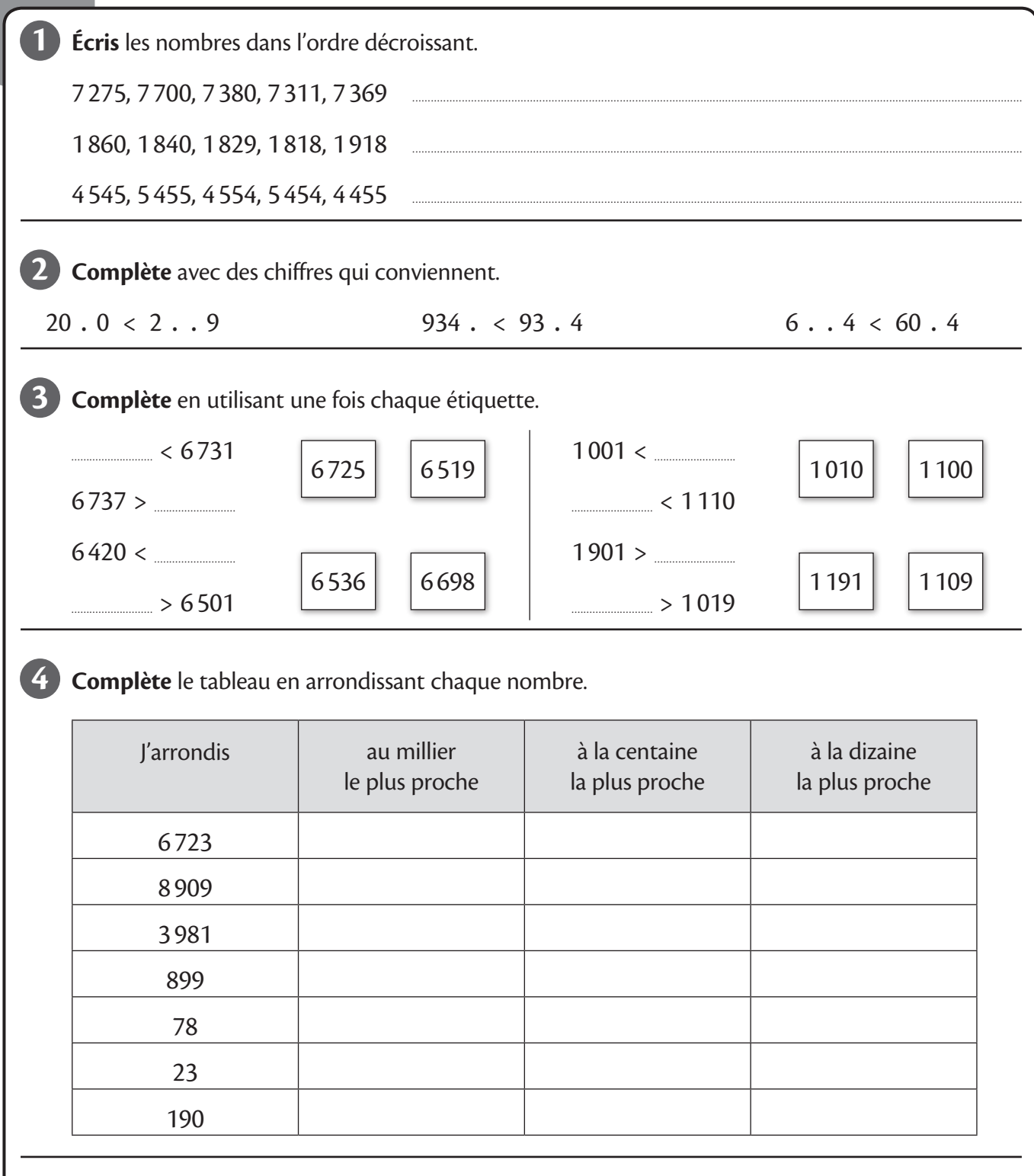

**5 Trouve** un nombre correspondant.

- ● Mon millier le plus proche est 8 000. Ma centaine la plus proche est 7 600. Ma dizaine la plus proche est 7 630.
- ● Mon millier le plus proche est 4 000. Ma dizaine la plus proche est 4 500.
- Ma centaine la plus proche est 1000. Ma dizaine la plus proche est 1 000.

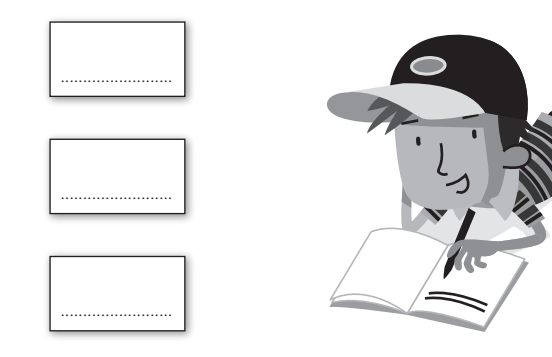